# **Introduction to the Integration Server** Wrapper

This chapter covers the following topics:

- Scope
- Prerequisites

## Scope

The Integration Server Wrapper provides access to EntireX RPC-based components, ApplinX, IMS Connect, or CICS ECI from Integration Server services. A wizard generates Integration Server objects from a Software AG IDL file.

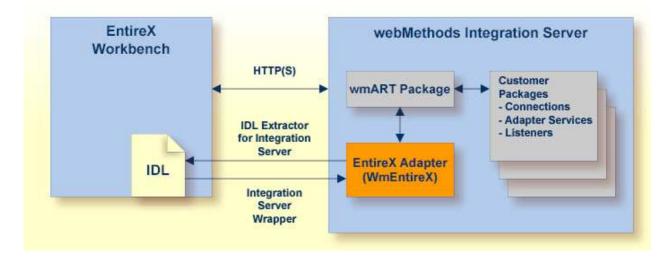

The Integration Server Wrapper enables users to generate both client and server objects in the Integration Server. A client consists of a connection of type "RPC", "Reliable RPC", "CICS ECI", "Direct RPC", "ApplinX" or "IMS Connect". A server consists of a connection of type "RPC Listener" or "Reliable RPC Listener".

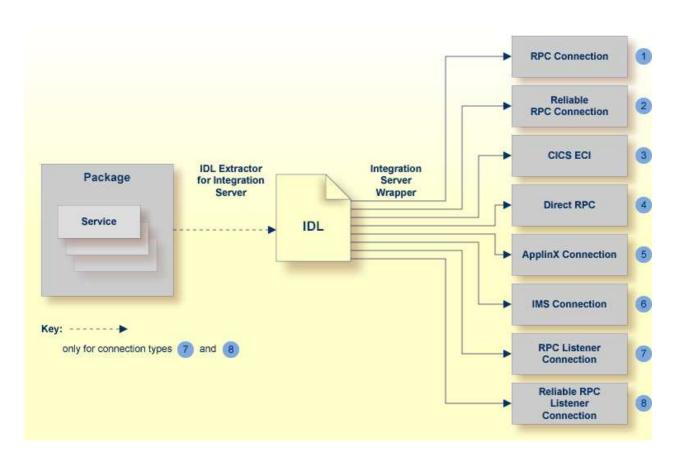

It is possible to create the following objects:

• **RPC Connection** 

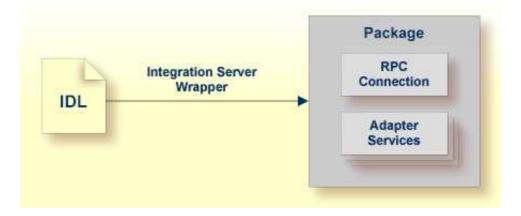

See Step 4a: Define Adapter Services for an RPC Connection.

• Reliable RPC Connection

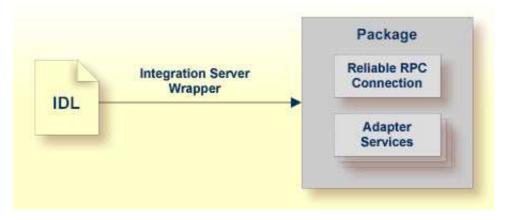

See Step 4a: Define Adapter Services for an RPC Connection.

### • Connection to IMS Connect

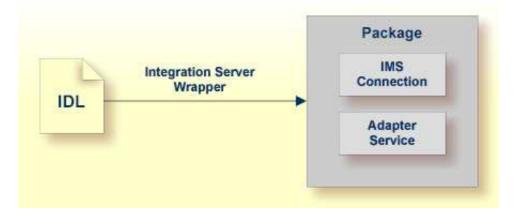

See Step 4a: Define Adapter Services for an RPC Connection.

• CICS ECI Connection

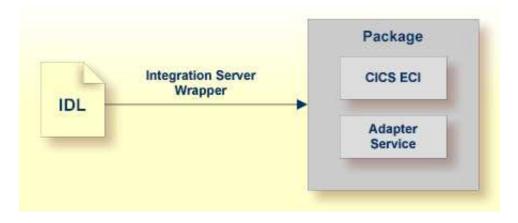

See Step 4a: Define Adapter Services for an RPC Connection.

• RPC Listener

| Package |                                         |                               | Package                    |
|---------|-----------------------------------------|-------------------------------|----------------------------|
| Service | IDL Extractor for<br>Integration Server | Integration Server<br>Wrapper | RPC Listener<br>Connection |
|         | 1                                       | 2                             | Listener                   |

- 1. See Using the IDL Extractor for Integration Server.
- 2. See Step 4b: Define Adapter Services for an RPC Listener or a Reliable RPC Listener.

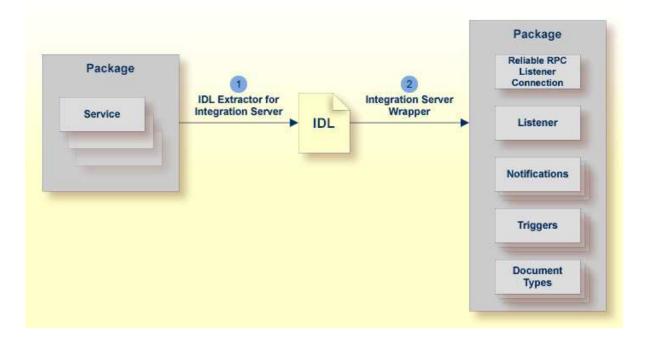

• Reliable RPC Listener

- 1. See Using the IDL Extractor for Integration Server.
- 2. See Step 4b: Define Adapter Services for an RPC Listener or a Reliable RPC Listener.

### Prerequisites

Four components are required for integration:

- the EntireX Adapter installed inside the Integration Server
- the EntireX Broker (not for Direct RPC connections, connections to IMS Connect, or CICS ECI Connections, or ApplinX)

#### Prerequisites

- the EntireX RPC Server (not for Connections to IMS Connect or CICS ECI Connections, or ApplinX)
- the EntireX Workbench for design time (not for ApplinX connections)

#### Note:

The EntireX Workbench is used at design time. All other components are used also at runtime.

For ApplinX connections we have the following prerequisites:

- the EntireX Adapter installed inside the Integration Server
- the ApplinX server
- the ApplinX Workbench (inside Software AG Designer)